## Package 'ddCt'

April 9, 2015

<span id="page-0-0"></span>Title The ddCt Algorithm for the Analysis of Quantitative Real-Time PCR (qRT-PCR)

Version 1.20.0

Date 2010-08-23

Author Jitao David Zhang, Rudolf Biczok and Markus Ruschhaupt

Description The Delta-Delta-Ct (ddCt) Algorithm is an approximation method to determine relative gene expression with quantitative real-time PCR (qRT-PCR) experiments. Compared to other approaches, it requires no standard curve for each primer-target pair, therefore reducing the working load and yet returning accurate enough results as long as the assumptions of the amplification efficiency hold. The ddCt package implements a pipeline to collect, analyse and visualize qRT-PCR results, for example those from TaqMan SDM software, mainly using the ddCt method. The pipeline can be either invoked by a script in commandline or through the API consisting of S4-Classes, methods and functions.

Maintainer Jitao David Zhang <jitao\_david.zhang@roche.com>

biocViews GeneExpression, DifferentialExpression, MicrotitrePlateAssay, qPCR

License LGPL-3

**Depends** R ( $>= 2.3.0$ ), Biobase ( $>= 1.10.0$ ), RColorBrewer ( $>= 0.1-3$ ), xtable, lattice, methods

Collate AllClasses.R AllGenerics.R AllFunctions.R AllMethods.R AllGlobals.R absoluteQ.R ddCtSplit.R output.R visualization.R

Suggests RUnit

## R topics documented:

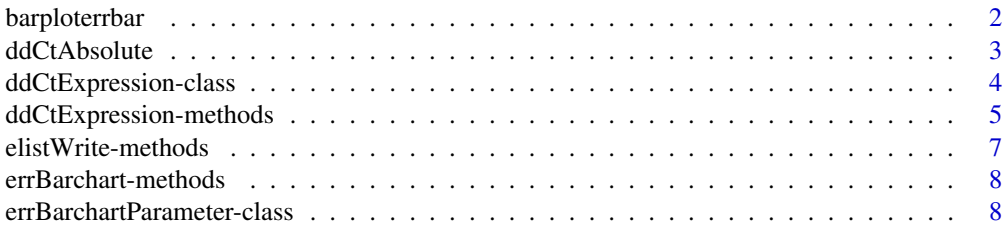

## <span id="page-1-0"></span>2 barploterrbar

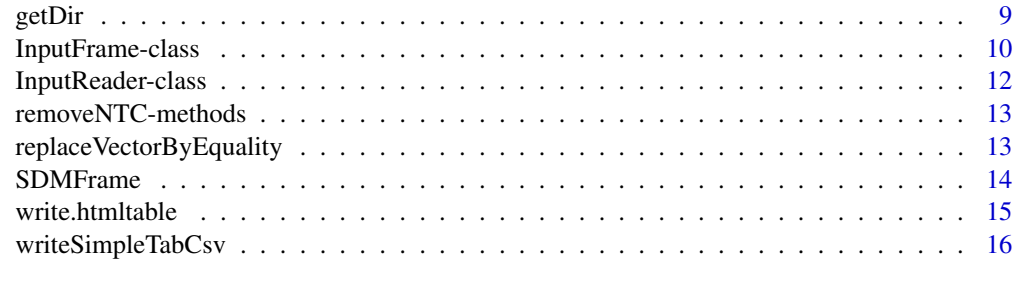

#### **Index** [17](#page-16-0)

barploterrbar *Barplot with error bars.*

## Description

Barplot with error bars.

## Usage

```
barploterrbar(y, yl, yh, barcol="orange", errcol="black", horiz=FALSE,
w=0.2,theCut=NULL,columnForDiffBars=TRUE,cex.axis =
par("cex.axis"),zeroForNA=TRUE,legend=FALSE,groups = NULL, order=FALSE, ...)
```
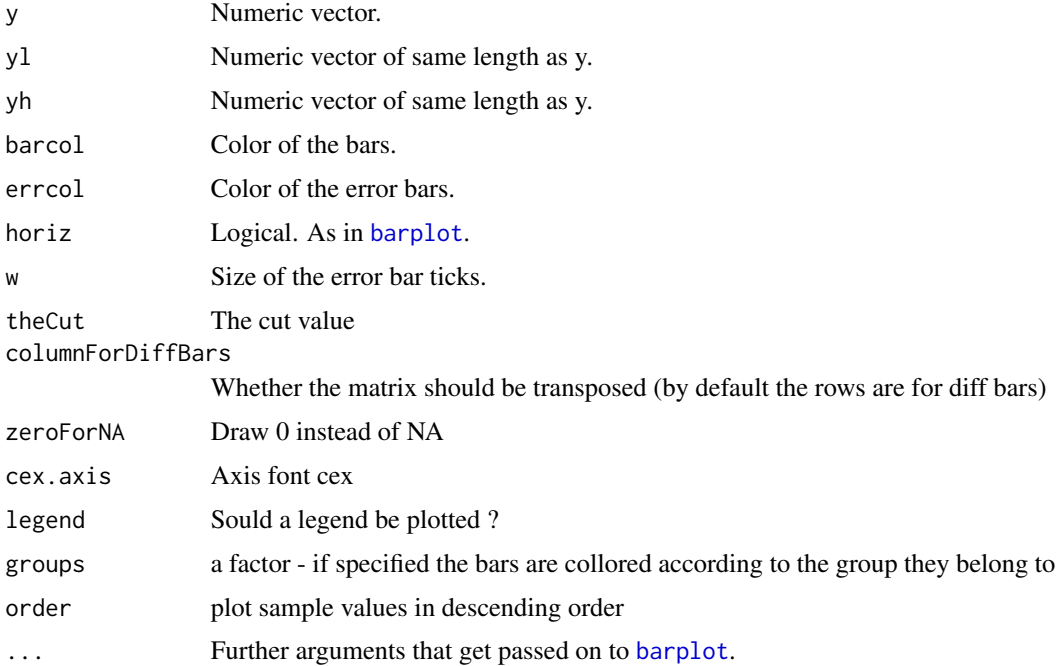

## <span id="page-2-0"></span>ddCtAbsolute 3

## Details

The function calls [barplot](#page-0-0) with y and decorates it with error bars according to yl and yh.

## Value

The function is called for its side effect, producing a plot.

## Author(s)

Markus Ruschhaupt, Florian Hahne

## See Also

[barplot](#page-0-0)

## Examples

```
y <- matrix(runif(80), ncol=5)
ym <- apply(y, 2, mean)
dy <- apply(y, 2, sd)*2/sqrt(nrow(y))
barploterrbar(ym, ym-dy, ym+dy, barcol="#0000c0", errcol="orange")
```
ddCtAbsolute *absolute quantification for Taqman data*

## Description

absolute quantification for Taqman data

#### Usage

```
ddCtAbsolute(raw.table, addData, type = "mean", ADD = -30.234, DIV = -1.6268, sampleInformation = NULL,
```
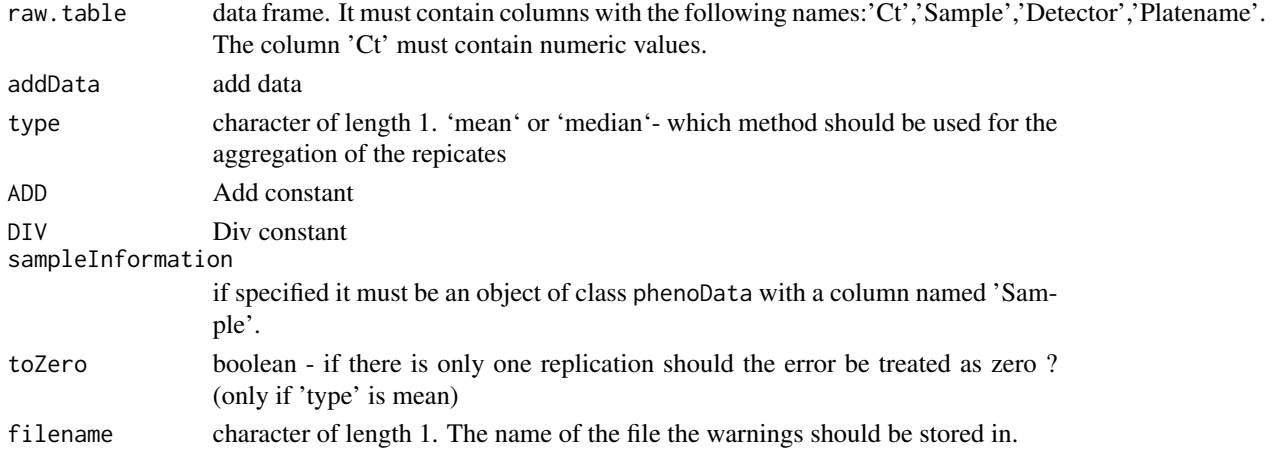

<span id="page-3-0"></span>A an object of class [eSet](#page-0-0). The assayData has the following components: exprs, error, Ct, Ct.error, Difference, number\\_NA, number, Plate.

#### Author(s)

Markus Ruschhaupt <mailto:m.ruschhaupt@dkfz.de>

#### References

 $\sim$ put references to the literature/web site here  $\sim$ 

<span id="page-3-1"></span>ddCtExpression-class *ddCt Expression*

#### <span id="page-3-2"></span>Description

This class is a subclass of ExpressionSet and represents objects which are produced by the ddCt algorithm in the ddCtExpression method

#### Extends

Class ExpressionSet, directly. Class eSet, by class "ExpressionSet", distance 2. Class VersionedBiobase, by class "ExpressionSet", distance 3. Class Versioned, by class "ExpressionSet", distance 4.

#### Methods

- Ct signature(object =  $"ddCtExpression$ "): returns the Ct value of this ddCtExpressionobject
- **CtErr** signature(object = "ddCtExpression"): returns the error number of the Ct value of this ddCtExpressionobject
- $dCt$  signature(object = "ddCtExpression"): returns the dCt value of this ddCtExpressionobject
- **dCtErr** signature(object = "ddCtExpression"): returns the error number of the dCt value of this ddCtExpressionobject
- ddCt signature(object = "ddCtExpression"):returns the ddCt value of this ddCtExpressionobject
- ddCtErr signature(object = "ddCtExpression"): returns the error number of the ddCt value of this ddCtExpressionobject
- level signature(object =  $"ddCtExpression$ "): returns the levels in this ddCtExpressionobject
- levelErr signature(object = "ddCtExpression"): returns the error number of the levens in this ddCtExpressionobject
- numberCt signature(object = "ddCtExpression"): returns the Ct number of this ddCtExpressionobject
- <span id="page-4-0"></span>numberNA signature(object = "ddCtExpression"): returns the NA number of this ddCtExpressionobject
- elist signature(object = "ddCtExpression"): returns a data frame which represents this expression object
- elistWrite signature(object = "ddCtExpression", file = "character"): writes ddCtExpression object into a file

## Author(s)

Rudolf Biczok <mailto:r.biczok@dkfz.de>

## See Also

[SDMFrame](#page-9-1): reader for SDM files [elist](#page-6-1), [elistWrite](#page-6-1): utility functions for ddCtExpression objects [ddCtExpression](#page-4-1): the method which invokes the ddCt algorithm

## Examples

```
## read a SDM file
sampdat <- SDMFrame(system.file("extdata", "Experiment1.txt",
                                package="ddCt"))
```

```
## call ddCtExpression method to get a ddCt calculated expression
result <- ddCtExpression(sampdat,
                        calibrationSample="Sample1",
```
housekeepingGenes=c("Gene1","Gene2"))

```
## use getter methods
ddCt(result)
ddCtErr(result)
```
ddCtExpression-methods

*Apply the ddCt algorithm for a given data set*

### <span id="page-4-1"></span>Description

Apply the ddCt algorithm for a given data set

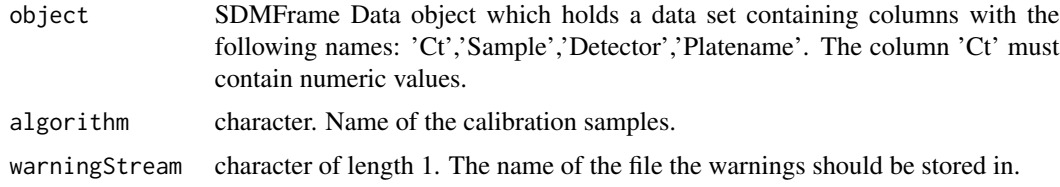

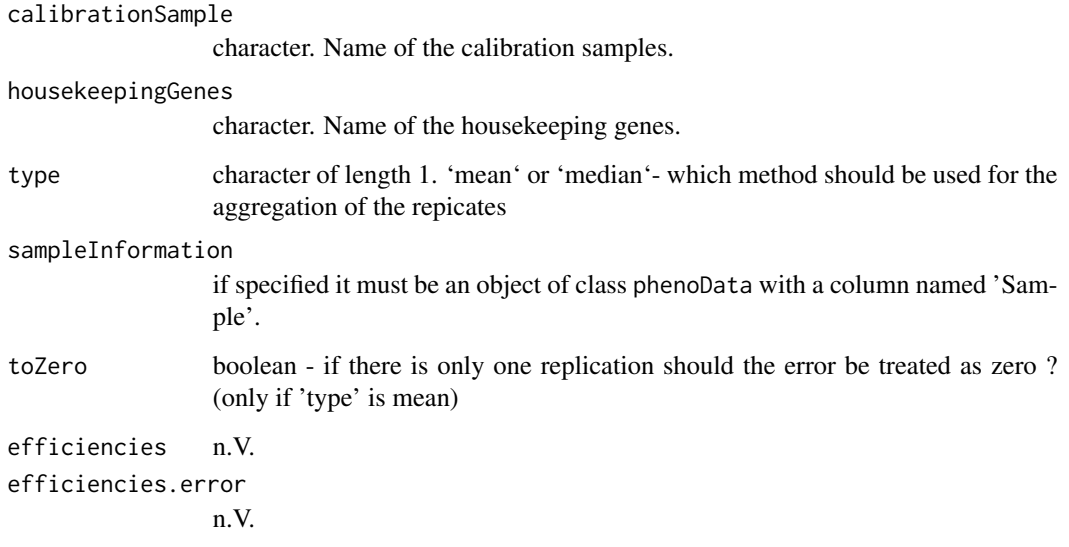

## Value

A an object of class [ddCtExpression](#page-3-1).

## usage

ddCtExpression(object, warningStream = "warning.output.txt", algorithm="ddCt" calibrationSample, housekeepingGenes, type="mean", sampleInformation=NULL, toZero=TRUE, efficiencies = NULL, efficiencies.error = NULL)

## Methods

object = "InputFrame" An object of [InputFrame](#page-9-2), constructed with the method [InputFrame](#page-11-1)

## Author(s)

Rudolf Biczok <mailto:r.biczok@dkfz.de>

## References

Analysis of relative gene expression data using real-time quantitative PCR and the 2(-Delta -Delta C(T)) Method. KJ Livak and TD Schmittgen, Methods, Vol. 25, No. 4. (December 2001), pp. 402-408

#### See Also

[InputFrame](#page-9-2): reader for SDM files [ddCtExpression](#page-3-1): representation for ddCt calculated expressions

## <span id="page-6-0"></span>elistWrite-methods 7

## Examples

```
## read a SDM file
sampdat <- SDMFrame(system.file("extdata", "Experiment1.txt", package="ddCt"))
## call ddCtExpression method from class SDMFrame
## to get a ddCt calculated expression
result <- ddCtExpression(sampdat,
                         calibrationSample="Sample1",
                         housekeepingGenes=c("Gene1","Gene2"))
result
```
elistWrite-methods *Write ddCtExpression object into data frame or files*

#### <span id="page-6-1"></span>Description

ddCtExpression object contains a list of matrices as the results of [ddCt](#page-3-2) method. elist combines these lists into one data frame, and elistWrite writes the data frame into file.

summary is a wrapper for the elist method

## Usage

elist(object,...) summary(object,...) elistWrite(object,file,...)

#### Arguments

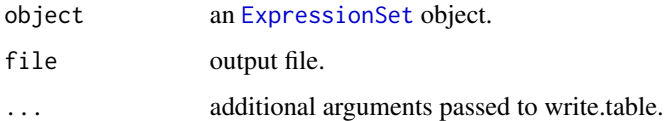

## Details

elist is a wrapper to as(object, "data.frame") function.

## Value

A data frame or output file.

## Author(s)

Jitao David Zhang <jitao\_david.zhang@roche.com>

#### Examples

```
## read a SDM file
sampdat <- SDMFrame(system.file("extdata", "Experiment1.txt", package="ddCt"))
## call ddCtExpression method from class SDMFrame
## to get a ddCt calculated expression
result <- ddCtExpression(sampdat,
                         calibrationSample="Sample1",
                         housekeepingGenes=c("Gene1","Gene2"))
## call elist
elistResult <- elist(result)
elistResult
```
errBarchart-methods *Draw barchart of relative expression level with error-bars*

#### Description

Draw barchart (with error-bars) of relative expression level represented in [ddCtExpression](#page-3-1) object. The barchart is implemented as grid plot by lattice package, where each panel represents one sample and the relative expression values of detectors (as well as their standard errors) are depicted as bars.

Detectors which are not determined are marked by grey ND.

Two types of figures are supported: either condition on samples (by="Sample") or on detectors (by="Detector").

## **Methods**

object = "ddCtExpression", by="character" An object of ddCtExpression, constructed with the method [ddCtExpression](#page-4-1)

errBarchartParameter-class

*Class "errBarchartParameter"*

## Description

Parameter object for errBarchart

#### Objects from the Class

Objects can be created by calls of the form new("errBarchartParameter", ...). So far the object is only internally used, but in the near future it will be exported.

<span id="page-7-0"></span>

#### <span id="page-8-0"></span>getDir 900 version of the state of the state of the state of the state of the state of the state of the state o

## Slots

exprsUndeterminedLabel: Object of class "character", specifying the text label when the expression level is 'Undetermined'

#### Methods

exprsUndeterminedLabel signature(object = "errBarchartParameter"): getting the text label when the expression level is 'Undetermined'

show signature(object = "errBarchartParameter"): print method

## Note

So far it is only internallly used

#### Author(s)

Jitao David Zhang <jitao\_david.zhang@roche.com>

#### Examples

```
## Internally used
## param <- new("errBarchartParameter")
## exprsUndeterminedLabel(param)
```
getDir *Auxillary functions for the executive scripts*

### Description

getDir creates a directory in case it does not exist and returns the directory name.

#### Usage

getDir(dir, ...)

#### Arguments

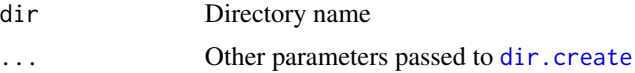

## Details

Auxillary functions

### Value

getDir returns the directory name

#### <span id="page-9-0"></span>Author(s)

Jitao David Zhang <jitao david.zhang@roche.com>

#### Examples

```
getDir(tempdir())
```
<span id="page-9-2"></span>InputFrame-class *Working with SDM files*

#### <span id="page-9-1"></span>Description

The class InputFrame provides core functionalities to read gene and sample information from SDM files and calculate them with a ddCt algorithm.

The function InputFrame reads the data given in the colums 'Detector','Sample' and 'Ct' of the specified SDM output files and stores them as a data.frame. An additional column including the respective filename is added.

## **Slots**

coreData: Object of class "data.frame": Holds all the required data extracted from the SDM file files: Object of class "character" contains the source SDM files

## Methods

- $\left[\frac{1}{10}\right]$  signature(x = "InputFrame"): primitive accessors. Returns an object of InputFrame-class with the subset data.
- **names** signature( $x =$  "InputFrame"): returns the column names in this SDM object
- ddCtExpression signature(object = "InputFrame"): runs a ddCt algorithm with this SDM object and returns a object of class [ddCtExpression](#page-3-1)
- fileNames signature(object="InputFrame"): returns the source SDM file names.
- detectorNames signature(object = "InputFrame"): returns the detector names in this SDM object
- detectorNames<- signature(object = "InputFrame", value = "character"): replaces the detector names in this SDM object
- sampleNames signature(object = "InputFrame"): returns the sample names in this SDM object
- sampleNames<- signature(object = "InputFrame", value = "character"): replaces the sample names in this SDM object
- uniqueDetectorNames signature(object = "InputFrame"): returns a vector of unique detector names in this SDM object
- uniqueDetectorNames<- signature(object = "InputFrame", target = "missing", value = "character"): replaces all detector names given by the 'names' attribute in 'value' with new detector names
- uniqueDetectorNames<- signature(object = "InputFrame", target = "character", value = "character"): replaces all detector names given by 'target' with new detector names
- uniqueSampleNames<- signature(object = "InputFrame", target = "missing", value = "character"): replaces all sample names given by the 'names' attribute in 'value' with new sample names
- uniqueSampleNames<- signature(object = "InputFrame", target = "character", value = "character"): replaces all sample names given by 'target' with new sample names
- uniqueSampleNames signature(object = "InputFrame"): returns a vector of unique sample names in this SDM object
- **removeSample** signature(object = "InputFrame", sample="character"): removes the sample(s) specified from the InputFrame object
- replaceDetector signature(object = "InputFrame", target="character", value="character"): replace the detectors equal to the target with the value. Both target and value can be vectors of the same length, then the replace takes place iteratively.
- replaceSample signature(object = "InputFrame", target="character", value="character"): replace the samples equal to the target with the value. Both target and value can be vectors of the same length, then the replace takes place iteratively.
- show signature(object="InputFrame"): pretty print of the InputFrame instance.
- rightCensoring signature(object="InputFrame",threshold="numeric"): Right censoring the Ct value, which targets the data points above a certain value (threshold). High Ct values (higher than 40 or 45 by the rule of thumb) are often not accurate and may indicate too weak expression. The function performs the right censoring on the data and set the value above the threshold as NA (by default) or a given value. See the example.
- coreData signature(object="InputFrame"): returns the data frame read from SDM file.
- coreData<- signature(object="InputFrame"): replace the data frame read from SDM file.
- Ct signature(object="InputFrame"): returns the Ct value of the SDM file.
- Ct signature(object="InputFrame", value="numeric"): replace the Ct value in the object with the new values, and return the object.

#### Author(s)

Rudolf Biczok <mailto:r.biczok@dkfz.de>, Jitao David Zhang <mailto:jitao\_david.zhang@roche.com>

#### See Also

[SDMFrame](#page-13-1) function reads in data from SDM files. Data from SDM files is used to construct [ddCtExpression](#page-3-1) objects to analyze differetial expression.

#### Examples

```
## read a SDM file
sampdat <- SDMFrame(system.file("extdata", "Experiment1.txt",
                           package="ddCt"))
## you can also write
## sampdat <- new("SDMFrame", system.file("extdata", "Experiment1.txt",
## package="ddCt"))
```

```
## use the getter methods
sampleNames(sampdat)
## or the overloaded primitive accessors
sampdat[1:3,"Sample"]
## see all unique samples
uniqueSampleNames(sampdat)
## replace all sample names Sample1 and Sample2 in sampdat
## with NewSample1 and NewSample2
uniqueSampleNames(sampdat,c("Sample1","Sample2")) <- c("NewSample1","NewSample2")
uniqueSampleNames(sampdat)
## or use this syntax to replace the gene names
uniqueDetectorNames(sampdat) <- c(Gene1="NewGene1", Gene2="NewGene2")
uniqueDetectorNames(sampdat)
## remove sample or detector
removeSample(sampdat, "Sample1")
removeDetector(sampdat, "Gene1")
## replace sample or detector
replaceSample(sampdat, "Sample1", "Sample0")
replaceDetector(sampdat, "Gene1", "PLCG1")
## right censoring the data
rightCensoring(sampdat, 35)
rightCensoring(sampdat, 35, 35)
```
InputReader-class *Class "InputReader"*

#### <span id="page-11-1"></span>Description

Abstract factory for data input

#### Objects from the Class

A virtual Class: No objects may be created from it.

## **Slots**

files: Input files colmap: Column mapping

#### Author(s)

Rudolf Biczok and Jitao David Zhang

<span id="page-11-0"></span>

### <span id="page-12-0"></span>Examples

showClass("InputReader")

removeNTC-methods *Remove NTC samples*

#### Description

NTC stands for Non-template controls. This method remove the NTC samples from the input object.

## **Methods**

signature(object = "ddCtExpression") An object hat has been analyzed with the ddCt method signature(object = "InputFrame") An input object

replaceVectorByEquality

```
REPLACE ITEMS OF VECTOR BY EQUALITY
```
## Description

The function replces (or updates) the items of a given vector by checking the equality with the target parameter. If found, the item will be replaced by the value parameter. The length of both target and value must be the same and could be longer than 1, in which case the replace will be iterated.

#### Usage

replaceVectorByEquality(vector, target, value)

#### Arguments

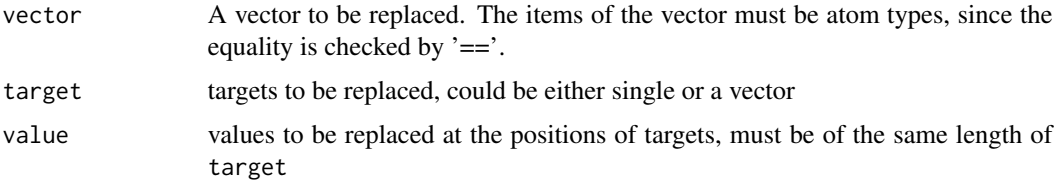

## Details

A warning will be prompted if any item in the target cannot be found

<span id="page-13-0"></span>A vector of the same length as the parameter vector

#### Author(s)

Jitao David Zhang

## See Also

== for checking equality.

## Examples

```
vector <- c("java", "perl", "python", "c#")
replaceVectorByEquality(vector, target="c#", value="c/c++")
replaceVectorByEquality(vector, target=c("c#","perl"), value=c("c/c++","R"))
```
SDMFrame *Read an SDM file*

### Description

Read an SDM file: Data Output File for SDS, Version 2.1

#### Usage

SDMFrame(file) readSDM(file)

#### Arguments

file Character vector of filenames

## Details

This function reads the data given in the colums 'Detector','Sample' and 'Ct' of the specified SDM output file(s) and stores them as a data.frame. An additional column including the respective filename is added.

This function is a wrapper for the SDMFrame constructor

## Value

A object of class [SDMFrame](#page-9-1)

## Author(s)

Rudolf Biczok <mailto:r.biczok@dkfz.de>

## <span id="page-14-0"></span>write.htmltable 15

## Examples

```
## read a SDM file
sampdat <- SDMFrame(system.file("extdata", "Experiment1.txt",
                             package="ddCt"))
## you can also write
## sampdat <- new("SDMFrame",system.file("extdata", "Experiment1.txt",
## package="ddCt"))
## or with
## sampdat <- readSDM(system.file("extdata", "Experiment1.txt",
## package="ddCt"))
## use the getter methods
sampleNames(sampdat)
## or the overloaded primitive accessors
sampdat[1:3,"Sample"]
## see all unique samples
uniqueSampleNames(sampdat)
## replace all sample names Sample1 and Sample2 in sampdat
## with NewSample1 and NewSample2
uniqueSampleNames(sampdat,c("Sample1","Sample2")) <- c("NewSample1","NewSample2")
uniqueSampleNames(sampdat)
## or use this syntax to replace the gene names
uniqueDetectorNames(sampdat) <- c(Gene1="NewGene1", Gene2="NewGene2")
uniqueDetectorNames(sampdat)
```
write.htmltable *Write a data frame into an html table within a html page*

#### Description

Write a 'data.frame' into an html table within a html page

#### Usage

```
write.htmltable(x, filename, title = "", sortby = NULL, decreasing = TRUE, open = "wt")
```
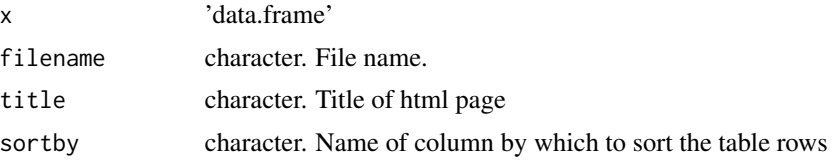

<span id="page-15-0"></span>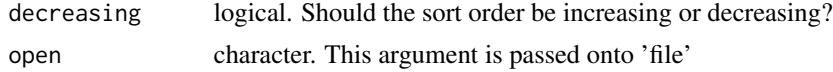

### Value

The funciton is called for its side effect: writing a file

## Author(s)

Wolfgang Huber

writeSimpleTabCsv *Write a data frame into a tab delimited file*

## Description

Write a 'data.frame' into a tab delimited file (not quoted and no-row-name CSV file)

## Usage

```
writeSimpleTabCsv(x, file, ...)
```
## Arguments

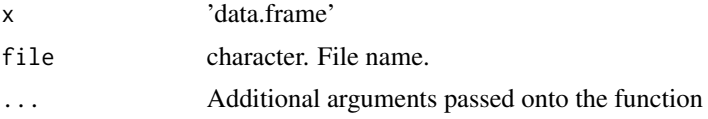

## Value

The function is called for its side effect: writing a file

## Author(s)

Wolfgang Huber

# <span id="page-16-0"></span>**Index**

barploterrbar, [2](#page-1-0)

ColMap *(*InputReader-class*)*, [12](#page-11-0) ColMap-class *(*InputFrame-class*)*, [10](#page-9-0) coreData *(*InputFrame-class*)*, [10](#page-9-0) coreData,InputFrame-method

CSVFrame *(*InputReader-class*)*, [12](#page-11-0)

Ct *(*ddCtExpression-class*)*, [4](#page-3-0) Ct,ddCtExpression-method

Ct<- *(*InputFrame-class*)*, [10](#page-9-0) Ct<-,InputFrame,numeric-method *(*InputFrame-class*)*, [10](#page-9-0)

CtErr *(*ddCtExpression-class*)*, [4](#page-3-0)

Ct,InputFrame-method

*(*InputFrame-class*)*, [10](#page-9-0) coreData<- *(*InputFrame-class*)*, [10](#page-9-0)

coreData<-,InputFrame,data.frame-method *(*InputFrame-class*)*, [10](#page-9-0)

CSVReader-class *(*InputReader-class*)*, [12](#page-11-0)

*(*ddCtExpression-class*)*, [4](#page-3-0)

*(*InputFrame-class*)*, [10](#page-9-0)

∗Topic classes ddCtExpression-class, [4](#page-3-0) errBarchartParameter-class, [8](#page-7-0) InputFrame-class, [10](#page-9-0) InputReader-class, [12](#page-11-0) ∗Topic hplot barploterrbar, [2](#page-1-0) ∗Topic methods errBarchart-methods, [8](#page-7-0) removeNTC-methods, [13](#page-12-0) [,InputFrame-method *(*InputFrame-class*)*, [10](#page-9-0) [[,InputFrame-method *(*InputFrame-class*)*, [10](#page-9-0) \$,InputFrame-method *(*InputFrame-class*)*, [10](#page-9-0) barplot, *2, 3*

*(*ddCtExpression-class*)*, [4](#page-3-0) dCt *(*ddCtExpression-class*)*, [4](#page-3-0) dCt,ddCtExpression-method *(*ddCtExpression-class*)*, [4](#page-3-0) dCtErr *(*ddCtExpression-class*)*, [4](#page-3-0) dCtErr,ddCtExpression-method *(*ddCtExpression-class*)*, [4](#page-3-0) ddCt, *7* ddCt *(*ddCtExpression-class*)*, [4](#page-3-0) ddCt,ddCtExpression-method *(*ddCtExpression-class*)*, [4](#page-3-0) ddCtAbsolute, [3](#page-2-0) ddCtErr *(*ddCtExpression-class*)*, [4](#page-3-0) ddCtErr,ddCtExpression-method *(*ddCtExpression-class*)*, [4](#page-3-0) ddCtExpression, *5, 6*, *8*, *10, 11* ddCtExpression *(*ddCtExpression-methods*)*, [5](#page-4-0) ddCtExpression,InputFrame-method *(*ddCtExpression-methods*)*, [5](#page-4-0) ddCtExpression,SDMFrame-method *(*ddCtExpression-methods*)*, [5](#page-4-0) ddCtExpression-class, [4](#page-3-0) ddCtExpression-methods, [5](#page-4-0) detectorNames *(*InputFrame-class*)*, [10](#page-9-0) detectorNames,InputFrame-method *(*InputFrame-class*)*, [10](#page-9-0) detectorNames<- *(*InputFrame-class*)*, [10](#page-9-0) detectorNames<-,InputFrame,character-method *(*InputFrame-class*)*, [10](#page-9-0) dir.create, *9* elist, *5* elist *(*elistWrite-methods*)*, [7](#page-6-0)

CtErr,ddCtExpression-method

```
elist,ddCtExpression-method
        (ddCtExpression-class), 4
elistWrite, 5
elistWrite (elistWrite-methods), 7
```
17

#### 18 INDEX

```
elistWrite,ddCtExpression,character-method
        (ddCtExpression-class), 4
elistWrite-methods, 7
errBarchart (errBarchart-methods), 8
errBarchart,ddCtExpression,character-method
        (errBarchart-methods), 8
errBarchart,ddCtExpression,missing-method
        (errBarchart-methods), 8
errBarchart-methods, 8
errBarchartParameter-class, 8
eSet, 4
ExpressionSet, 7
        (errBarchartParameter-class), 8
```
fileNames *(*InputFrame-class*)*, [10](#page-9-0) fileNames,InputFrame-method *(*InputFrame-class*)*, [10](#page-9-0)

#### getDir, [9](#page-8-0)

InputFrame, *6* InputFrame *(*InputReader-class*)*, [12](#page-11-0) InputFrame,InputReader-method *(*SDMFrame*)*, [14](#page-13-0) InputFrame-class, [10](#page-9-0) InputReader-class, [12](#page-11-0)

```
level (ddCtExpression-class), 4
level,ddCtExpression-method
        (ddCtExpression-class), 4
levelErr (ddCtExpression-class), 4
levelErr,ddCtExpression-method
        (ddCtExpression-class), 4
```
names,InputFrame-method *(*InputFrame-class*)*, [10](#page-9-0) numberCt *(*ddCtExpression-class*)*, [4](#page-3-0) numberCt,ddCtExpression-method *(*ddCtExpression-class*)*, [4](#page-3-0) numberNA *(*ddCtExpression-class*)*, [4](#page-3-0) numberNA,ddCtExpression-method *(*ddCtExpression-class*)*, [4](#page-3-0)

readSDM *(*SDMFrame*)*, [14](#page-13-0) removeDetector *(*InputFrame-class*)*, [10](#page-9-0) removeDetector,InputFrame,character-method *(*InputFrame-class*)*, [10](#page-9-0) removeDetector-methods *(*InputFrame-class*)*, [10](#page-9-0)

exprsUndeterminedLabel,errBarchartParameter-me**thba**ceDetector,InputFrame,character,character-method removeNTC *(*removeNTC-methods*)*, [13](#page-12-0) removeNTC,ddCtExpression-method *(*removeNTC-methods*)*, [13](#page-12-0) removeNTC,InputFrame-method *(*removeNTC-methods*)*, [13](#page-12-0) removeNTC-methods, [13](#page-12-0) removeSample *(*InputFrame-class*)*, [10](#page-9-0) removeSample,InputFrame,character-method *(*InputFrame-class*)*, [10](#page-9-0) removeSample-methods *(*InputFrame-class*)*, [10](#page-9-0) replaceDetector *(*InputFrame-class*)*, [10](#page-9-0) *(*InputFrame-class*)*, [10](#page-9-0) replaceDetector-methods *(*InputFrame-class*)*, [10](#page-9-0) replaceSample *(*InputFrame-class*)*, [10](#page-9-0) replaceSample,InputFrame,character,character-method *(*InputFrame-class*)*, [10](#page-9-0) replaceSample-methods *(*InputFrame-class*)*, [10](#page-9-0) replaceVectorByEquality, [13](#page-12-0) rightCensoring *(*InputFrame-class*)*, [10](#page-9-0) rightCensoring,InputFrame,numeric-method *(*SDMFrame*)*, [14](#page-13-0) rightCensoring,SDMFrame,numeric-method *(*InputFrame-class*)*, [10](#page-9-0) sampleNames *(*InputFrame-class*)*, [10](#page-9-0) sampleNames,InputFrame-method *(*InputFrame-class*)*, [10](#page-9-0) sampleNames<- *(*InputFrame-class*)*, [10](#page-9-0) sampleNames<-,InputFrame,character-method *(*InputFrame-class*)*, [10](#page-9-0) SDMFrame, *5*, *11*, [14,](#page-13-0) *14* SDMFrame-class *(*InputFrame-class*)*, [10](#page-9-0) SDMReader-class *(*InputReader-class*)*, [12](#page-11-0) show,errBarchartParameter-method *(*errBarchartParameter-class*)*, [8](#page-7-0) show,InputFrame-method *(*InputFrame-class*)*, [10](#page-9-0) summary *(*elistWrite-methods*)*, [7](#page-6-0) uniqueDetectorNames *(*InputFrame-class*)*, [10](#page-9-0) uniqueDetectorNames,InputFrame-method *(*InputFrame-class*)*, [10](#page-9-0) uniqueDetectorNames<- *(*InputFrame-class*)*, [10](#page-9-0)

#### INDEX  $19$

```
uniqueDetectorNames<-,InputFrame,character,character-method
        (InputFrame-class), 10
uniqueDetectorNames<-,InputFrame,missing,character-method
        (InputFrame-class), 10
uniqueSampleNames (InputFrame-class), 10
uniqueSampleNames,InputFrame-method
        (InputFrame-class), 10
uniqueSampleNames<- (InputFrame-class),
        10
uniqueSampleNames<-,InputFrame,character,character-method
        (InputFrame-class), 10
uniqueSampleNames<-,InputFrame,missing,character-method
        (InputFrame-class), 10
```
write.htmltable, [15](#page-14-0) writeSimpleTabCsv, [16](#page-15-0)